Uncertainty quantification in numerical models, with a focus on Sensitivity Analysis

# Clémentine PRIEUR Université Grenoble Alpes

Prévisibilité dans les sciences de l'atmosphère, des océans, et du climat, 2-3 Octobre 2023, IHP

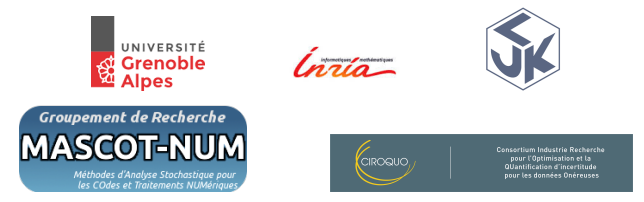

# <span id="page-1-0"></span>**Outline**

# [General introduction](#page-1-0)

[Introduction to Sensitivity Analysis](#page-8-0)

[Sensitivity Analysis tools](#page-16-0) [Local Sensitivity Analysis](#page-17-0) [Global Sensitivity Analysis](#page-18-0) [Screening](#page-18-0) [Variance-based Sensitivity Analysis](#page-24-0)

[Application to MODECOGeL](#page-28-0)

[What if inputs are dependent?](#page-39-0)

[Conclusion, perpectives](#page-47-0)

[General introduction](#page-1-0)

**Step 1** Input uncertainty probability distribution of **X**  $\overline{a}$ 

# **Step 0 (4)**

Model specification

 $\overline{1}$  $\overline{1}$  $\downarrow$ 

 $Y = M(X)$ 

input parameters **X**, output *Y*

# **Step 3**

# Sensitivity analysis

- local variational approach
- global sensitivity analysis

# **Step 2**

Uncertainty propagation

 $\begin{array}{c} \hline \end{array}$  $\frac{1}{2}$  $\downarrow$ 

tendency, quantiles...

of *Y*

# **Step 0**: model specification

# Evolution of climate models through last century

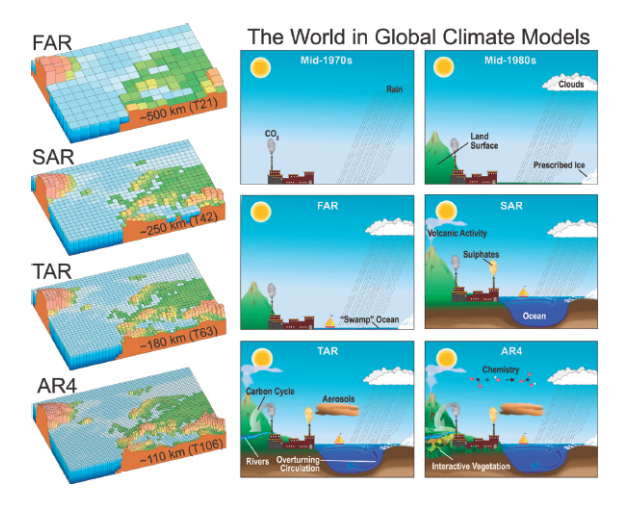

https://www.windows2universe.org/earth/climate/climate\_modeling.html

#### [General introduction](#page-1-0)

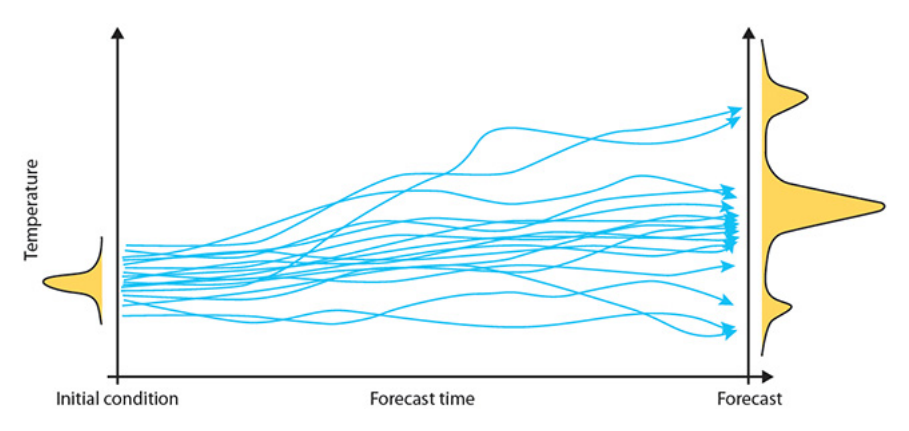

https://www.ecmwf.int/en/about/media-centre/news/2017/twenty-five-years-ensemble-forecasting

# **Step 1 Step 2**

Concerning **Step 1**, uncertainty may be classified into two categories

- ▶ aleatoric (aka statistical) uncertainty refers to the notion of randomness, that is, the variability in the outcome of an experiment,
- ▶ epistemic (aka systematic) uncertainty refers to uncertainty caused by a lack of knowledge.

Examples:

- $\blacktriangleright$  meteorological inputs are random,
- bathymetry.

Classification is not always easy.

#### [General introduction](#page-1-0)

How to explore "at best" input parameter space for **Step 2** of uncertainty propagation?

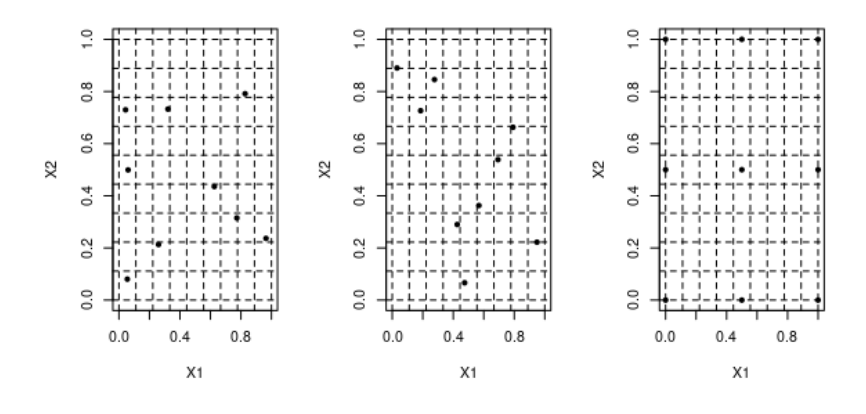

Uniform design **Latin Hypercube Sampling Factorial design** It is important, e.g., for parameter perturbation in view of ensemble forecast.

# **Step 1** misspecified input parameters

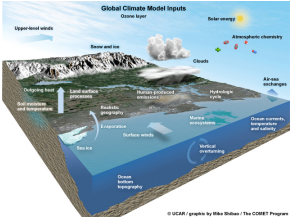

[General introduction](#page-1-0)

# **Step 0** complex models,  $\mathcal{O}(10^{10})$  degrees of freedom

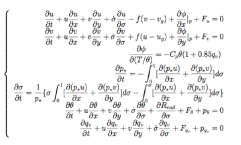

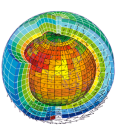

**Step 2** uncertain predictions

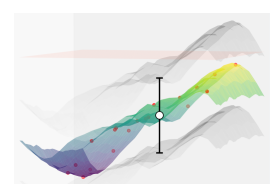

# <span id="page-8-0"></span>Outline

# [General introduction](#page-1-0)

# [Introduction to Sensitivity Analysis](#page-8-0)

# [Sensitivity Analysis tools](#page-16-0)

[Local Sensitivity Analysis](#page-17-0) [Global Sensitivity Analysis](#page-18-0) [Screening](#page-18-0) [Variance-based Sensitivity Analysis](#page-24-0)

# [Application to MODECOGeL](#page-28-0)

[What if inputs are dependent?](#page-39-0)

# [Conclusion, perpectives](#page-47-0)

# **Step 3:** sensitivity analysis (Razavi *et al.*, 2021)

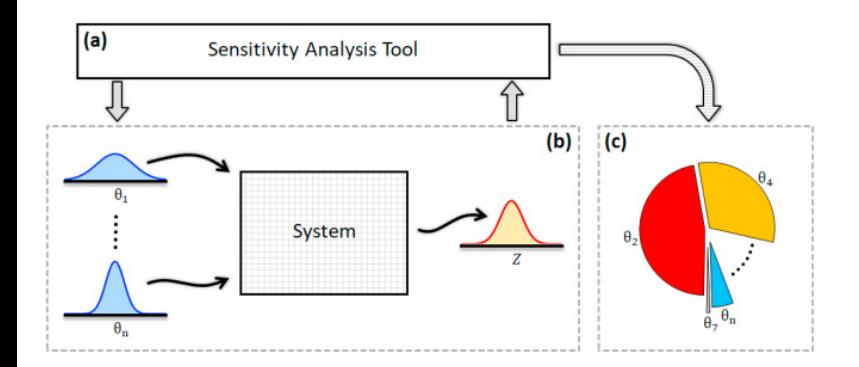

Aim of Sensitivity Analysis: find how model outputs vary with input changes.

Application to a biogeochemical model: ecosystem model (MODECOGeL) of the Ligurian Sea Joint work with IGE Lab (Grenoble, FRANCE)

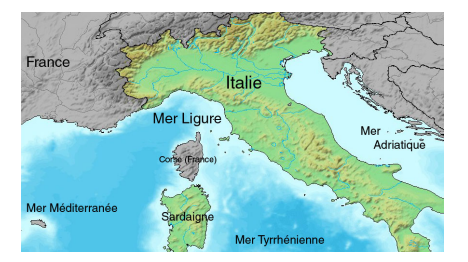

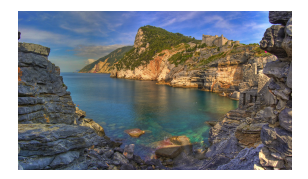

MODECOGeL is a one-dimensional coupled hydrodynamicalbiological model.

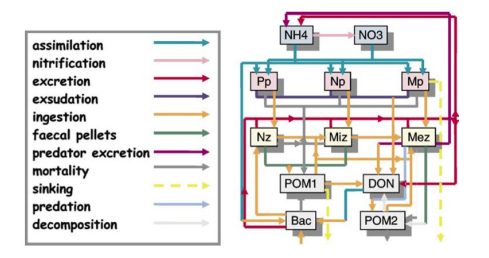

• hydrodynamic model: 1-D vertical simplification of primitive equations for the ocean, 5 state variables;

• ecosystem model: marine biogeochemistry, 12 biological state variables.

Inputs/Outputs: ▷ 74 scalar input parameters; ▷ spatio-temporal outputs.

Main issue: calibration of the model.

Sensitivity Analysis is a preliminary step to this calibration task.

GSA for convection-permitting Numerical Weather Prediction (NWP) models Wimmer *et al* (2022)

Aim: to determine the most influential parameters on the forecast of different near-surface variables.

# Model:

# convective-scale AROME model.

### Input parameters:

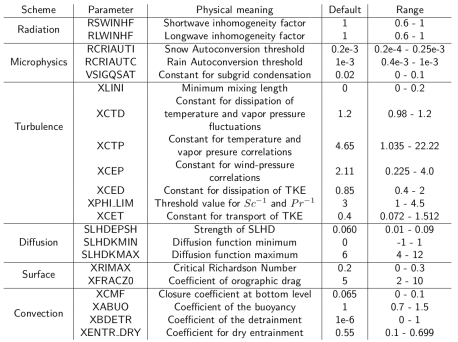

Scalar outputs: either an averaged forecast field or a performance metric such as mean bias, root-mean square error and mean absolute error.

Bias = 
$$
\frac{1}{n} \sum_{k=1}^{n} (y_k - o_k)
$$
, RMSE =  $\sqrt{\frac{1}{n} \sum_{k=1}^{n} (y_k - o_k)^2}$ ,  
MAE =  $\frac{1}{n} \sum_{k=1}^{n} |y_k - o_k|$ .

These scores are computed using SYNOP (surface synoptic observations) and the French real-time meteorological observation network (Tardieu & Leroy, 2003).

Notation: *n* is the number of in-situ measures, *y<sup>k</sup>* is the model output and  $o_k$  is the  $k$ -th observation.

[Introduction to Sensitivity Analysis](#page-8-0)

On the figure below (Wimmer *et al*, 2022), outputs are spatial-averaged scores computed for 10-meter wind speed ff10m, 10-meter wind qust ffqust, 1-hourly, 3-hourly, 6-hourly and 24-hourly accumulated precipitation prec01, prec03, prec06, prec24, total cloud cover cloud, 2-meter relative humidity RH2m, 2-meter temperature T2m and 1-hourly downward global solar radiation Sol01. Total Sobol' indices measure the sensitivity of each of these outputs with respect to input parameters.

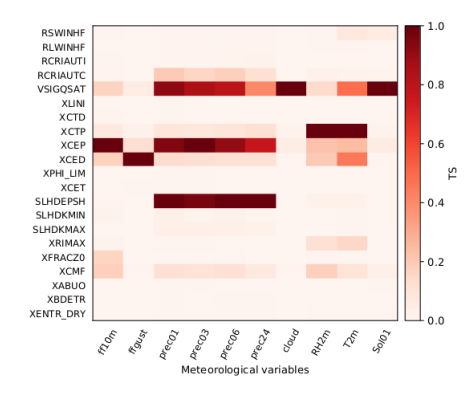

The higher the Total Sobol' Indice is, the darker the colour is, the more influential the parameter is.

# <span id="page-16-0"></span>Outline

# [General introduction](#page-1-0)

[Introduction to Sensitivity Analysis](#page-8-0)

# [Sensitivity Analysis tools](#page-16-0)

[Local Sensitivity Analysis](#page-17-0) [Global Sensitivity Analysis](#page-18-0) [Screening](#page-18-0) [Variance-based Sensitivity Analysis](#page-24-0)

# [Application to MODECOGeL](#page-28-0)

[What if inputs are dependent?](#page-39-0)

[Conclusion, perpectives](#page-47-0)

<span id="page-17-0"></span>
$$
\mathcal{M} : \left\{ \begin{array}{ccc} \mathbb{R}^d & \to & \mathbb{R} \\ \mathbf{x} & \mapsto & y = \mathcal{M}(x_1, \dots, x_d) \end{array} \right.
$$

Local Sensitivity Analysis is based on Taylor approximation:  $\mathcal{M}(\mathbf{x}) \approx \mathcal{M}(\mathbf{x^0}) + \sum_{i=1}^d \left(\frac{\partial \mathcal{M}}{\partial x_i}\right)$ ∂*x<sup>i</sup>*  $\setminus$  $\mathbf{x}^{\mathbf{0}}(x_i - x_i^0).$ 

First order sensitivity index for input i:  $\left(\frac{\partial \mathcal{M}}{\partial x_i}\right)$ ∂*x<sup>i</sup>*  $\setminus$ **x 0** .

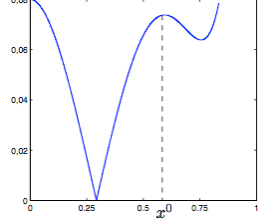

Pros: Low computational cost even for large *d* if one uses the adjoint stae method (see, e.g., Plessix, 2006).

Cons: Local analysis, not well-suited for highly nonlinear models.

<span id="page-18-0"></span>Global Sensitivity Analysis with Screening

Main objective: to screen among a large amount of inputs which ones are non influential on the quantity of interest (QoI).

Advantages: moderate computational cost.

Drawbacks: partial information, no hierarchisation.

# A OAT screening method : Morris, 1991

OAT One At a Time we vary the factors one by one. The screening method proposed by Morris is a global OAT approach.

*Model*  $Y = \mathcal{M}(\mathbf{X})$ ,  $\mathbf{X} = (X_1, \ldots, X_d)$  *with the*  $X_i$ *s independent uniform random variables on* [0, 1]*.*

# More details on the method :

- input discretization on a grid with  $\rho$  values  $\Big\{0, \frac{1}{\rho-1}, \ldots, 1\Big\}.$
- $\Delta$  a multiple of  $1/(p-1)$ , fixed once for all.
- $-\Omega := \left\{0, \frac{1}{p-1}, \ldots, 1\right\}^d.$  $\Omega_i^{\Delta} := \{ x \in \Omega \text{ such that } (x_1, \ldots, x_{i-1}, x_i + \Delta, x_{i+1}, \ldots, x_d) \in \Omega \}.$

# **Definition**

*Elementary effect of*  $X_i$  *computed at*  $\mathbf{x} \in \Omega_i^{\Delta}$ ,

$$
d_i(\mathbf{x}) = \frac{1}{\Delta} \left\{ \mathcal{M}(x_1,\ldots,x_{i-1},x_i+\Delta,x_{i+1},\ldots,x_d) - \mathcal{M}(\mathbf{x}) \right\}.
$$

There are  $p^{d-1}(p - \Delta(p-1))$  elementary effects to compute.

# Steps :

- ▶ one draws uniformly a *r*-sample in  $\Omega_i^{\Delta}$  :  $\mathbf{x}^1, \ldots, \mathbf{x}^r$ ;
- ▶ one computes  $d_i(x^j)$ ,  $j = 1, \ldots, r$ ,  $i = 1, \ldots, d$ ;
- ▶ one computes

$$
\mu_i = \frac{1}{r} \sum_{j=1}^r d_i(\mathbf{x}^j), \quad \sigma_i^2 = \frac{1}{r} \sum_{j=1}^r (d_i(\mathbf{x}^j) - \mu_i)^2.
$$

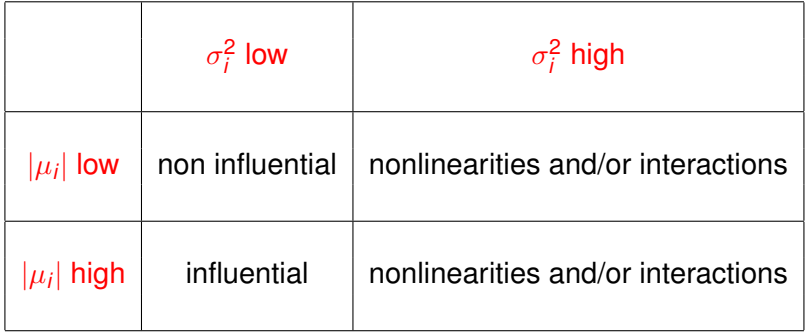

Elementary effect of  $X_i$  computed at  $\mathbf{x} \in \Omega_i^{\Delta}$ ,

$$
d_i(\mathbf{x}) = \frac{1}{\Delta} \left\{ \mathcal{M}(x_1,\ldots,x_{i-1},x_i+\Delta,x_{i+1},\ldots,x_d) - \mathcal{M}(\mathbf{x}) \right\}.
$$

The efficiency of the method "number of elementary effects computed / number of model runs" is equal to 1/2.

Morris (1991) presents an adaptation with an efficiency equal to  $d/(d + 1)$ , with *d* the input space dimension.

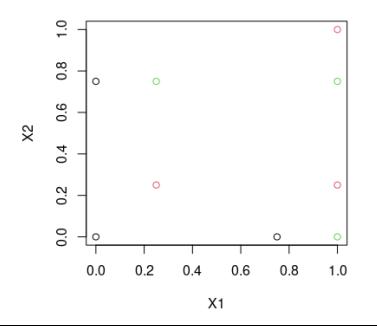

$$
r = 3
$$
 Morris trajectories with  $p = 5$ ,  $\Delta = 3/4$ .

**A toy example** Advection-reaction-diffusion equation with Dirichlet boundary condition :

$$
\begin{cases}\n\frac{\partial u}{\partial t} = -r \cdot u - a \frac{\partial u}{\partial x} + \lambda \frac{\partial^2 u}{\partial x^2} + f \quad x \in [0, L], \ t \in [0, T] \\
u(x = 0, t) = \Psi_1(t) \quad t \in [0, T] \\
u(x = L, t) = \Psi_2(t) \quad t \in [0, T] \\
u(x, t = 0) = g(x) \quad x \in (0, L).\n\end{cases}
$$

A : energy norm of the solution at time  $t = T$ .

Sensitivity of A with respect to  $(a, r, \lambda)$ ? Uncertain input parameters are modeled as  $a, r \sim \mathcal{U}([0.4, 0.6])$ ,  $\lambda \sim \mathcal{U}([0.04, 0.06])$ .

Scheme : 2-stemps Adams-Moulton, sample size equals 2<sup>13</sup>.

Sensitivity measures based on variance :  $S_a = 0.0188$ ,  $S_\lambda = 0.7299$ ,  $S_r = 0.2488$ ,  $S_a + S_{\lambda} + S_r = 0.988$ .

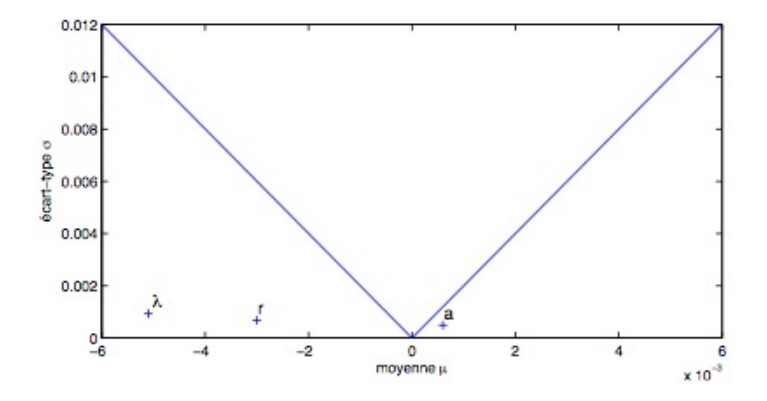

Figure: Morris with  $p = 50$ ,  $\Delta = 25/49$ .

<span id="page-24-0"></span>Variance-based Global Sensitivity Analysis

Independent framework:  $P(d\mathbf{x}) = P_1(d\mathbf{x}_1) \dots P_d(d\mathbf{x}_d)$ 

$$
\mathcal{M}: \left\{ \begin{array}{ccc} \mathbb{R}^d & \to & \mathbb{R} \\ \mathbf{x} = (x_1, \ldots, x_d) & \mapsto & y = \mathcal{M}(\mathbf{x}) \end{array} \right.
$$

Does the output *Y* vary more or less when fixing one of its input parameters?  $V[Y|X_i=x_i]$ , how to choose  $x_i$ ?

 $→$   $E[V(Y|X_i)] = V[Y] - V[E(Y|X_i)].$ 

Let

 $\textsf{First-order Sobol'~indices: } 0 \leq S_i = \frac{V\left[E\left(Y|X_i\right)\right]}{V\left[V\right]}$  $\frac{V(Y|Y)}{V(Y)} \leq 1.$ 

The more this quantity is close to 1, the more fixing *X<sup>i</sup>* reduces the variance of *Y*: the input *X<sup>i</sup>* is influential.

More generally,

$$
S_i = \frac{V[\mathbb{E}[Y|X_i]]}{V[Y]}, \quad 1 \leq i \leq d
$$

$$
S_{i,j} = \frac{V\left[\mathbb{E}\left[Y|X_i, X_j\right]\right] - V\left[\mathbb{E}\left[Y|X_i\right]\right] - V\left[\mathbb{E}\left[Y|X_j\right]\right]}{V\left[Y\right]}, \quad 1 \leq i \neq j \leq d \ldots
$$

We have 
$$
1 = \sum_{i=1}^{d} S_i + \sum_{i \neq j} S_{i,j} + \ldots + S_{1,\ldots,d}
$$

Factors Prioritization (FP): which factor should one try to determine first to get the largest expected reduction in the variance of the model output?  $\longrightarrow$  first order Sobol' indices do the job.

Total Sobol' indices:

 $\bm{j} = 1, \ldots, \bm{d}$   $\bm{S}^{\text{tot}}_{\bm{i}} = \sum_{\bm{u} \subseteq \{1, ..., d\}, \ \bm{u} \cap \{i\} \neq \emptyset} \bm{S}_{\bm{u}}$ 

Factors Fixing (FF): which input factors can be fixed, anywhere in their range of variation, without sensibly affecting a specific output of interest?  $\longrightarrow$  total Sobol' indices do the job.

We have:

$$
S_i^{\text{tot}} = \frac{E[V[Y|X_{-i}]]}{V[Y]} = 1 - \frac{V[E[Y|X_{-i}]]}{V[Y]}
$$
  
with  $X_{-i} = (X_1, ..., X_{i-1}, X_{i+1}, ..., X_d)$ .

# Sobol' index estimation

▶ Sobol' indices can be estimated from input/ouput samples  $(X^{(i)}, Y^{(i)} = M(X^{(i)}))$ ,  $1 \le i \le n$ .

▶ Metamodels can be built to speed up computations.

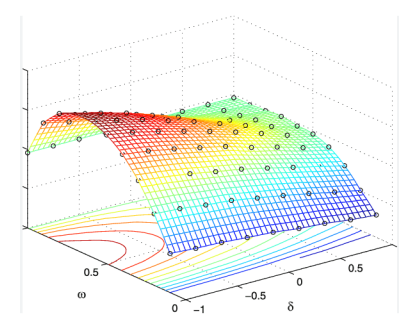

# Some additional issues

- $\triangleright$  visualization for complex outputs,
- $\blacktriangleright$  correlated inputs,
- $\blacktriangleright$  stochastic models...

# <span id="page-28-0"></span>Outline

# [General introduction](#page-1-0)

[Introduction to Sensitivity Analysis](#page-8-0)

### [Sensitivity Analysis tools](#page-16-0) [Local Sensitivity Analysis](#page-17-0)

[Global Sensitivity Analysis](#page-18-0) [Screening](#page-18-0) [Variance-based Sensitivity Analysis](#page-24-0)

# [Application to MODECOGeL](#page-28-0)

[What if inputs are dependent?](#page-39-0)

# [Conclusion, perpectives](#page-47-0)

# Application to MODECOGeL

see Prieur *et al*, 2019

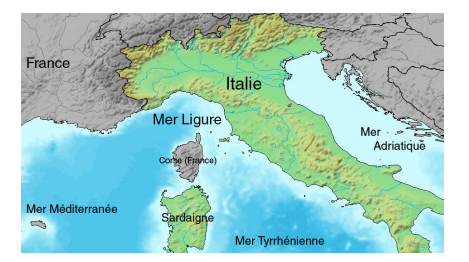

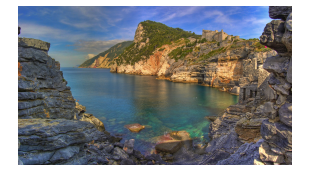

MODECOGeL is a one-dimensional coupled hydrodynamicalbiological model.

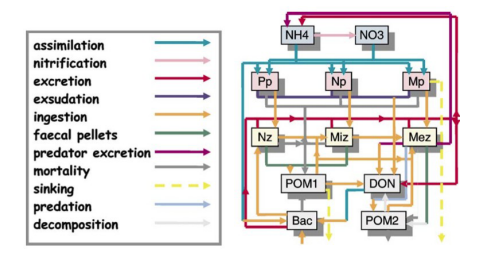

• hydrodynamic model: 1-D vertical simplification of primitive equations for the ocean, 5 state variables;

• ecosystem model: marine biogeochemistry, 12 biological state variables.

# ▷ 74 independent scalar parameters

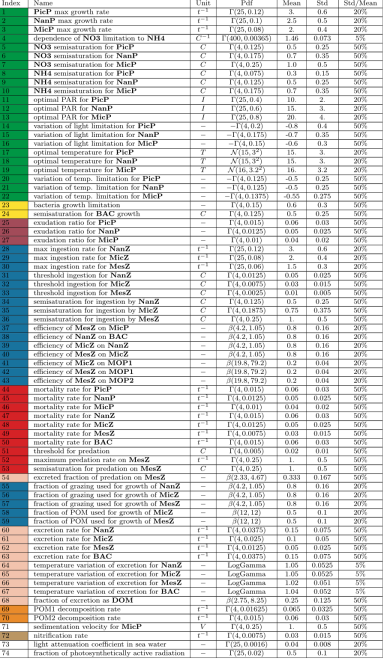

# State variables

The ecosystem model provides a 12-component description of the ecosystem of the Ligurian Sea.

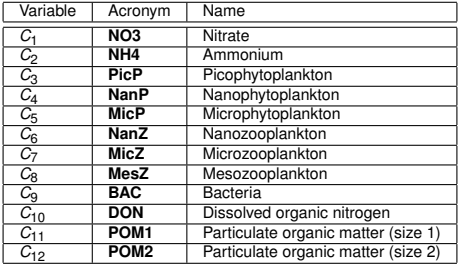

The time evolution of each state variable is governed by the equation:

$$
\frac{\partial C_i}{\partial t} = \text{ADV}_i + \text{DIFF}_i + \text{SMS}_i \quad \text{with} \quad \text{SMS}_i = \sum_{j \neq i} \text{FLUX}(C_j \rightarrow C_i)
$$

where ADV*<sup>i</sup>* and DIFF*<sup>i</sup>* are advection and diffusion terms, and SMS*<sup>i</sup>* is the "source minus sink" term summing up the fluxes ( $\text{FLUX}(C_j \rightarrow C_i)$ ) between the various components of the ecosystem. We also introduce chlorophyll concentration  $C_0 = \alpha (C_3 + C_4 + C_5)$ .

# **Qols**

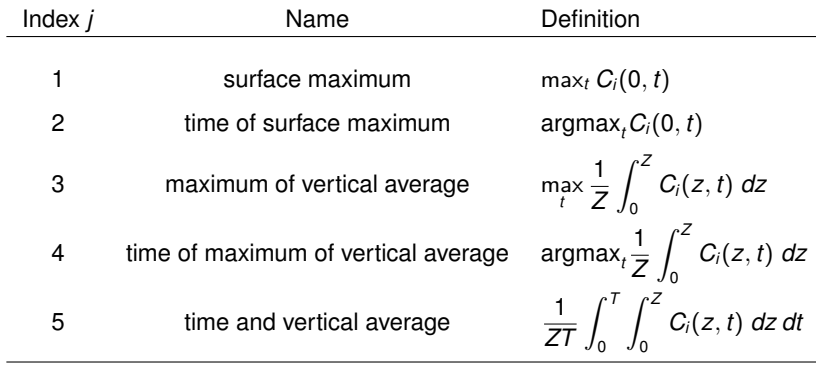

Quantities of interest *Yij*. The maximum depth for averaging is  $Z = 40$  m, and T is the total duration of the experiment.

# Processing chain

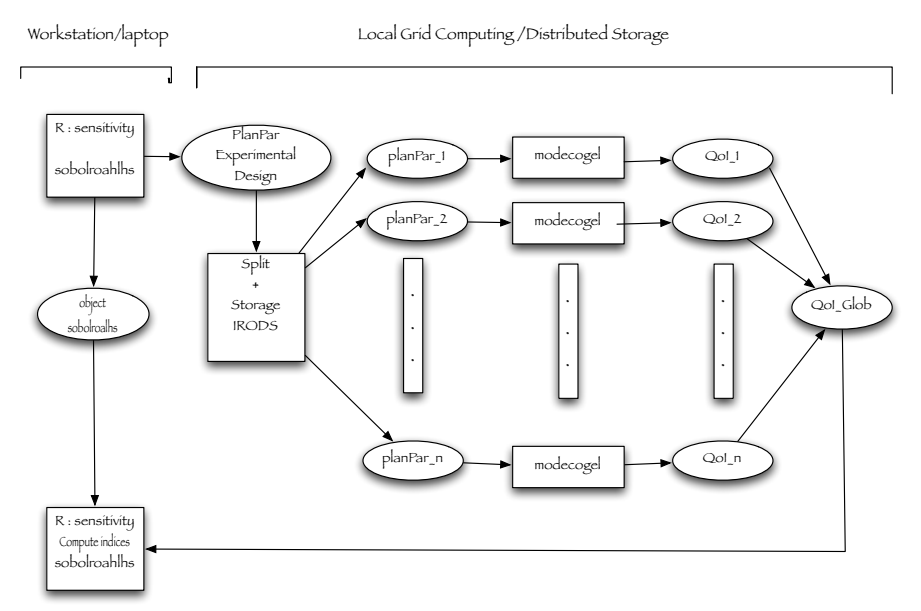

# How the results look like?

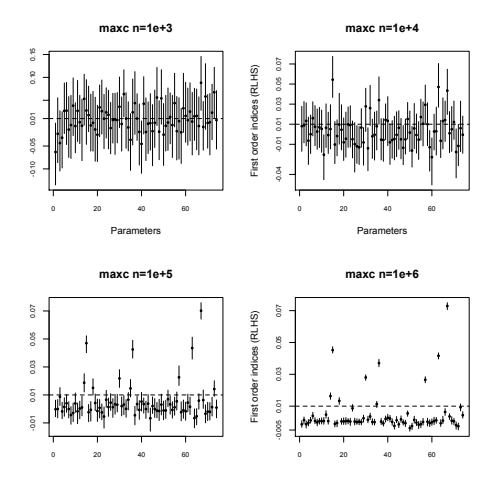

Estimated first-order indices (*y*-axis) with their 95% confidence interval for the 74 model parameters (*x*-axis), for  $n = 10^3, 10^4, 10^5$  and 10<sup>6</sup>, in the case of the output  $Y_{01}$ . The dashed horizontal line corresponds to a threshold arbitrarily chosen to be 0.01. Confidence intervals were obtained with a bootstrap procedure and a bootstrap sample size of 100.

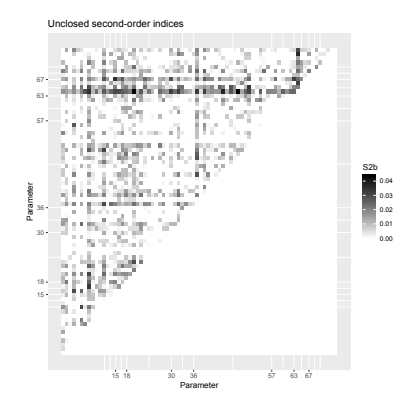

Map (74  $\times$  74) of the second-order unclosed Sobol indices for QoI  $Y_{01}$ . The *x* and *y* axes correspond to the number of the parameters, and the grey scale to the value of the index. Note that the numbers indicated on the axes correspond to parameters with high first-order indices.

Top eight ranking of the local derivative ∂*Y*/∂*X<sup>j</sup>* , and first-order and total Sobol' indices  $S_j$  and  $S_j^{\text{tot}}$ .

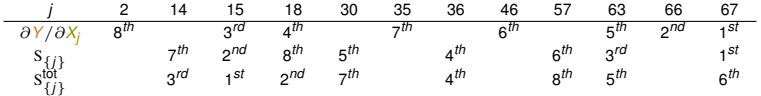

We can normalize local derivatives

$$
S_j^{\text{loc}} = \frac{V[X_j]}{V[Y]} \left( \frac{\partial Y}{\partial X_j} \right)^2.
$$

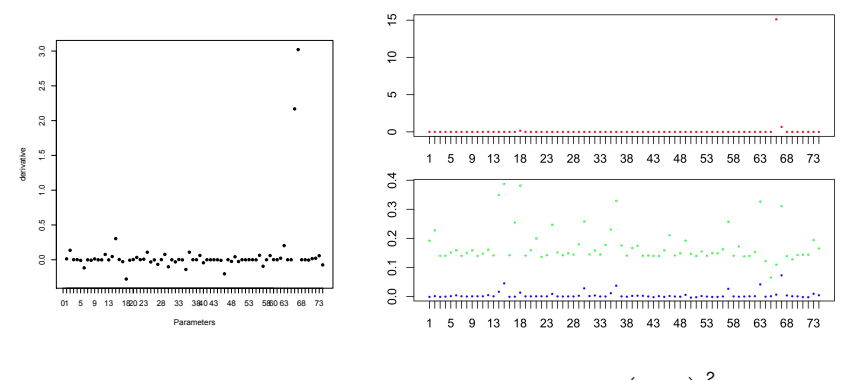

 $D$ erivative  $\frac{\partial Y_{01}}{\partial X_j}$  (left), non dimensional derivative  $S_j^{\text{loc}} = \frac{V[X_j]}{\text{Var}(Y_0)}$ Var(*Y*01) ∂*Y*<sup>01</sup> ∂*X<sup>j</sup>*  $\setminus^2$ (right, upper panel), and first-order and total Sobol' indices (right, lower panel) as functions of the number of the parameter (*x*-axis). The derivatives are computed for  $(x_1, \ldots, x_d) = (E(X_1), \ldots, E(X_d))$ .

# <span id="page-39-0"></span>**Outline**

# [General introduction](#page-1-0)

[Introduction to Sensitivity Analysis](#page-8-0)

### [Sensitivity Analysis tools](#page-16-0) [Local Sensitivity Analysis](#page-17-0)

[Global Sensitivity Analysis](#page-18-0) [Screening](#page-18-0) [Variance-based Sensitivity Analysis](#page-24-0)

# [Application to MODECOGeL](#page-28-0)

# [What if inputs are dependent?](#page-39-0)

# [Conclusion, perpectives](#page-47-0)

# Why is the independent framework not always the right one?

4 temporal inputs into a single input factor, defining a weather scenario.

Why is the independent framework not always the right one?

Let us come back to the example of agro-climatic model for the water status management of vineyard.

The soil texture was initially described by 3 scalar parameters: the percentages of argil, sand and silt.

These parameters are not independent as

% argil  $+$  % sand  $+$  % silt  $=$  100%.

In the study, this set of parameters has been replaced by a unique parameter  $aSoj1$  describing the influence of the soil texture on its evaporation capacity.

4 temporal inputs into a single input factor, defining a weather scenario.

Why is the independent framework not always the right one?

Let us come back to the example of agro-climatic model for the water status management of vineyard.

The soil texture was initially described by 3 scalar parameters: the percentages of argil, sand and silt.

These parameters are not independent as

% argil  $+$  % sand  $+$  % silt  $=$  100%.

In the study, this set of parameters has been replaced by a unique parameter  $aSoj1$  describing the influence of the soil texture on its evaporation capacity.

Daily precipitations, solar radiation, mean air temperature and potential evapotranspiration are temporal correlated inputs.

We chose to use kind of scenario approach: it consists in grouping the 4 temporal inputs into a single input factor, defining a weather scenario. Sometimes, dependencies are due to a more complex simulation setting and cannot be handled by grouping inputs or with a scenario approach.

A snow avalanche model, joint work with INRAE (Grenoble, FRANCE)

Model based on depth-averaged Saint-Venant equations (see Heredia *et al.*, 2022 for more details)

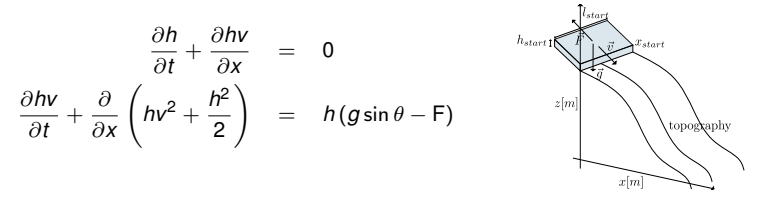

with  $v = ||\vec{v}||$  the flow velocity, *h* the flow depth,  $\theta$  the local angle, *t* the time, *g* the gravity constant and F =  $\|\vec{\mathsf{F}}\|$  a frictional force. The model uses the Voellmy frictional force  $\mathsf{F} = \mu g \cos \theta + g/(\xi \hbar) v^2$ , where  $\mu$  and  $\xi$  are friction parameters.

Equations are solved with a finite volume scheme Naaim *et al.* (98) . The topography is the one of a path located in Bessans, France.

Let us present one of the two scenarii presented in Heredia et al. (2022).

| Input              | Description                             | <b>Distribution</b> |
|--------------------|-----------------------------------------|---------------------|
|                    |                                         |                     |
| $\mu$              | Static friction coefficient             | U[0.05, 0.65]       |
|                    | Turbulent friction [m/s <sup>2</sup> ]  | U[400, 10000]       |
| I <sub>start</sub> | Length of the release zone [m]          | U[5, 300]           |
| h <sub>start</sub> | Mean snow depth in the release zone [m] | U[0.05, 3]          |
| X <sub>start</sub> | Release abscissa [m]                    | U[0, 1600]          |
|                    |                                         |                     |

Let's vol<sub>start</sub> =  $l_{start} \times h_{start} \times 72.3 / \cos(35^\circ)$  instead of h<sub>start</sub> and l<sub>start</sub>.

### **AR rules:**

- $\blacktriangleright$  avalanche simulation is flowing in  $[1600m, 2412m]$ ,
- ► vol > 7000 $m^3$ .
- runout distance  $<$  2500 $m$  (end of the path).

From  $n_0 = 100000$  initial runs, we keep  $n_1 = 6152$  constrained ones.

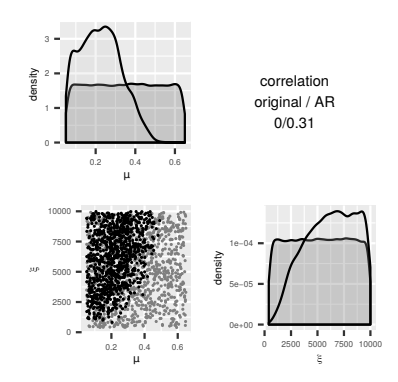

# An alternative, the Shapley effects

We define

$$
\phi_i = \frac{1}{d} \sum_{\boldsymbol{u} \subseteq -\{i\}} \binom{d-1}{|\boldsymbol{u}|}^{-1} (\text{val}(\boldsymbol{u} + \mathrm{i}) - \text{val}(\boldsymbol{u}))
$$

with the characteristic function  $\mathbf{u} \mapsto V[E[Y|\mathbf{X}_u]/V[Y]$ . The  $\phi_i$ s have been introduced as the Shapley effects in [\[Owe14\]](#page-51-0).

# Interpretation

If we consider the inputs  $X_1, X_2, \ldots, X_d$  as the team members trying to explain the variance of the output *Y*, then the set of Shapley effects  $\{\phi_1, \ldots, \phi_d\}$  is the unique way to allocate  $V[Y]$  to all players characterized by desirable properties known as Shapley axioms (see [Sha<sub>53</sub>] for more details).

How does it look like for the avalanche application?

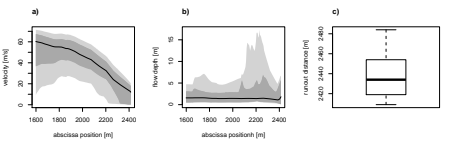

Aggregated Shapley effects of velocity and flow depth curves calculated over space intervals [*x*, 2412*m*] where *x* ∈ {1600*m*, 1700*m*, . . . , 2412*m*}

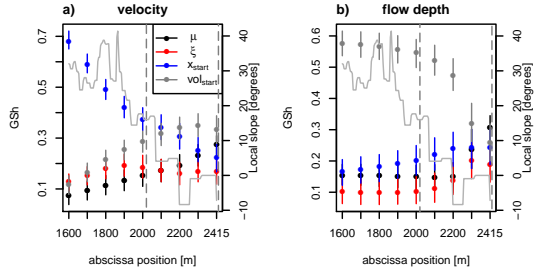

We have  $n = 6152$ ,  $N_{\text{tot}} = 2002$ ,  $B = 500$ . Effects are estimated using the first (2, *resp.* 4) fPCs (see Yao *et al.*, 2005, Ramsay *et al.*, 2005) explaining more than 95% of the variance. Local slope is drawn with a gray line. A gray dotted rectangle is drawn at [2017*m*, 2412*m*] where avalanche return periods vary from 10 to 10 000 years.

# <span id="page-47-0"></span>**Outline**

# [General introduction](#page-1-0)

[Introduction to Sensitivity Analysis](#page-8-0)

# [Sensitivity Analysis tools](#page-16-0)

[Local Sensitivity Analysis](#page-17-0) [Global Sensitivity Analysis](#page-18-0) [Screening](#page-18-0) [Variance-based Sensitivity Analysis](#page-24-0)

# [Application to MODECOGeL](#page-28-0)

[What if inputs are dependent?](#page-39-0)

# [Conclusion, perpectives](#page-47-0)

# Conclusion, perpectives

UQ is an essential phase of forecasting.

SA helps:

- $\blacktriangleright$  in understanding model behavior,
- $\triangleright$  as a preliminary step to model calibration,
- $\triangleright$  as a tool for decision support.

It may help in many other tasks:

- ▶ it is possible to use GSA for the construction of ensembles based on parameter perturbation (see Meryl Wimmer's PhD, 2021);
- ▶ it is possible to combine a GSA and a recursive Bayesian filtering approach for data-driven data assimilation (see, e.g., Hirvoas *et al*, 2022).

Important issue: how to perform UQ with as few as possible model runs?

[Conclusion, perpectives](#page-47-0)

Even so, SA from initial model can be prohibitive. Thus the importance of metamodelling: Gaussian Process Regression (kriging), Polynomial Chaos, Physics-Informed Neural Networks. . .

Today I only presented the basics of SA. A deeper review with practical implementation in R can be found in

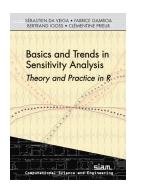

with codes freely available at https://bookstore.siam.org/cs23/bonus

Thanks for your attention!

Questions?

# A short bibliography I

- [Bor07] E. Borgonovo. A new uncertainty importance measure. *Reliability Engineering and System Safety*, 92(6):771–784, 2007.
- [Cha20] S. Chatterjee. A new coefficient of correlation. *Journal of the American Statistical Association*, 0(0):1–21, 2020.
	- [DV21] S. Da Veiga. Kernel-based anova decomposition and shapley effects–application to global sensitivity analysis. *arXiv preprint arXiv:2101.05487*, 2021.
- [GGKL] F. Gamboa, P. Gremaud, T. Klein, and A. Lagnoux. Global sensitivity analysis: a new generation of mighty estimators based on rank statistics. *To appear in Bernoulli*.
- [GJK+16] F. Gamboa, A. Janon, T. Klein, A. Lagnoux, and C. Prieur. Statistical inference for sobol pick-freeze monte carlo method. *Statistics*, 50(4):881–902, 2016.
- [HPE22] M. B. Heredia, C. Prieur, and N. Eckert. Global sensitivity analysis with aggregated shapley effects, application to avalanche hazard assessment. *Reliability Engineering & System Safety*, 222:108420, 2022.
- [JKL+14] A. Janon, T. Klein, A. Lagnoux, M. Nodet, and C. Prieur. Asymptotic normality and efficiency of two sobol index estimators. *ESAIM: Probability and Statistics*, 18:342–364, 2014.
- [LMM11] M. Lamboni, H. Monod, and D. Makowski. Multivariate sensitivity analysis to measure global contribution of input factors in dynamic models. *Reliability Engineering and System Safety*, 96(4):450–459, 2011.

# A short bibliography II

- [MDN18] V. Maume-Deschamps and I. Niang. Estimation of quantile oriented sensitivity indices. *Statistics & Probability Letters*, 134:122–127, 2018.
	- [Mor91] M. D. Morris. Factorial sampling plans for preliminary computational experiments. *Technometrics*, 33(2):161–174, 1991.
	- [Naa98] M. Naaim. Dense avalanche numerical modeling: interactFangion between avalanche and structures. In *25 years of snow avalanche research, Voss, NOR, 12-16 May 1998*, pages 187–191, Norway, 1998.
- <span id="page-51-0"></span>[Owe14] A. B. Owen. Sobol' indices and shapley value. *SIAM/ASA Journal on Uncertainty Quantification*, 2(1):245–251, 2014.
- [Ple06] R.-E. Plessix. A review of the adjoint-state method for computing the gradient of a functional with geophysical applications. *Geophysical Journal International*, 167(2):495–503, 2006.
- [PVBB19] C. Prieur, L. Viry, E. Blayo, and J-M Brankart. A global sensitivity analysis approach for marine biogeochemical modeling. *Ocean Modelling*, 139:101402, 2019.
- [RJS+21] S. Razavi, A. Jakeman, A. Saltelli, C. Prieur, et al. The future of sensitivity analysis: An essential discipline for systems modeling and policy support. *Environmental Modelling and Software*, 137:104954, 2021.
	- [RS05] J. O. Ramsay and B. W. Silverman. *Functional Data Analysis*. Springer Series in Statistics. Springer, 2nd edition, June 2005.

### A short bibliography III

- [Sal02] A. Saltelli. Making best use of model evaluations to compute sensitivity indices. *Computer Physics Communications*, 145:280–297, 2002.
- [SCS00] A. Saltelli, K. Chan, and E. M. Scott. *Sensitivity Analysis*. John Wiley & Sons, 2000.
- <span id="page-52-0"></span>[Sha53] L. S. Shapley. A value for n-person games. In H. W. Kuhn and A. W. Tucker, editors, *Contribution to the Theory of Games II (Annals of Mathematics Studies 28)*, pages 307–317. Princeton University Press, Princeton, NJ, 1953.
- [SK09] I. M. Sobol' and S. Kucherenko. Derivative based global sensitivity measures and the link with global sensitivity indices. *Mathematics and Computers in Simulation*, 79:3009–3017, 2009.
- [TL03] J. Tardieu and M. Leroy. Radome, le réseau temps réel d'observation au sol de météo-france. *La Météorologie*, 2003.
- [Wim21] M. Wimmer. *Représentation des erreurs de modélisation dans le système de prévision d'ensemble régional PEARO*. PhD thesis, Université Paul Sabatier-Toulouse III, 2021.
- [WRD+22] M. Wimmer, L. Raynaud, L. Descamps, L. Berre, and Y. Seity. Sensitivity analysis of the convective-scale arome model to physical and dynamical parameters. *Quarterly Journal of the Royal Meteorological Society*, 148(743):920–942, 2022.
	- [YMW05] F. Yao, H.-G. Müller, and J.-L. Wang. Functional data analysis for sparse longitudinal data. *Journal of the American Statistical Association*, 100(470):577–590, 2005.

[Conclusion, perpectives](#page-47-0)

A short bibliography IV

[ZCPM20] O. Zahm, P. Constantine, C. Prieur, and Y. Marzouk. Gradient-based dimension reduction of multivariate vector-valued functions. *SIAM Journal on Scientific Computing*, 42(1):A534–A558, 2020.